## Pytania dla języka C++ (wybrane rozwiązania)

XIV OIJ, zawody I stopnia, tura testowa

16 września 2019 – 13 stycznia 2020

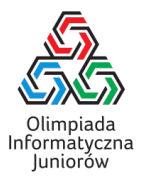

W przypadku języka C++ należy założyć, że podane fragmenty kodu są fragmentami programu, którego reszta jest poprawnie napisana (w szczególności są poprawnie zadeklarowane biblioteki i zmienne).

```
29. Mamy daną tablicę zadeklarowaną kodem w C++:
```
std::string  $t[5]=\{$ "oij", "xd", "abc", "quiz", "u"};

Które wyrażenie należy podstawić za X w miejscu X ==  $v^2$ , żeby warunek był spełniony?

- $\Box$  t[3][2]
- $\Box$  t[5]
- $\boxtimes$  t[3][1]
- $\boxtimes$  t[4][0]
- 34. Które z podanych fragmentów poprawnie wczytają napis o długości 3 znaków do zmiennej typu std::string?

```
\Box std::string s;
  for(int i=0; i<3; i++) std::cin>>s[i];
\Box std::string s;
  for(int i=0; i<3; i++) std::cin>>s;
\boxtimes std::string s;
  std::cin>>s;
\boxtimes std::string s;
  char c;
  for(int i=0; i<3; i++) {
    std::cin>>c;
     s+=c;
  }
```
- 39. Dane są dwie zmienne typu bool: a oraz b. Który z warunków (będących kodem w C++) jest spełniony tylko wtedy, gdy dokładnie jedna z tych zmiennych jest true?
	- $\boxtimes$  if(a  $\hat{ }$  b)  $\Box$  if(a or b)  $\boxtimes$  if((a and not b) or (not a and b))  $\Box$  if(a && b)
- 57. Jeśli zmienna a jest typu char w języku C++ to a może przechowywać wartość:
	- 'X' Ania
	- 123
	- $\boxtimes$  '!'
- 88. Zmienne a i b zostały zadeklarowane w następujący sposób:

std::string a; std::string b;

Które z podanych wyrażeń są poprawne (nie powodują błędu kompilacji)?

 $\Box$  std::cin << a << b

 $\Box$  a[b]

 $\Box$  a - b

 $\boxtimes$  a + b

Olimpiada finansowana jest ze środków Ministerstwa Edukacji Narodowej w ramach zadania publicznego "Organizacja i przeprowadzenie olimpiad i turniejów w latach szkolnych 2019/2020, 2020/2021, 2021/2022".

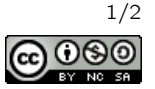

## 91. Co można wstawić w miejsce ???, żeby poniższy kod był poprawny (nie powodował błędu kompilacji)?

??? zmienna = 3.14;

- $\Box$  void
- $\boxtimes$  double
- □ std::string
- ⊠ int

## 95. W jaki sposób można zakończyć wykonywanie programu napisanego w języku C++?

- można użyć instrukcji goto @end;
- można wywołać funkcję std::halt
- $\boxtimes$  można użyć instrukcji return 0; w funkcji <mark>main</mark>
- ⊠ można wywołać funkcję std::ex<mark>it</mark>
- 101. Zmienna x została zadeklarowana w następujący sposób:

char x;

Które z wyrażeń sprawdzają, czy wartością zmiennej x jest wielka litera alfabetu angielskiego?

 $\Box x \leq h' \& x > 'Z'$  $\boxtimes$  x <= 'Z' && 'A' <= x  $\Box \quad 'A \quad ' \; \leq \; x \; \leq \; 'Z \; '$  $\boxtimes$  std::isupper(x)

123. Zmienne a i b zostały zadeklarowane w następujący sposób:

int a, b;

oraz mają wartości dodatnie i jednocześnie mniejsze niż 1000. Które z poniższych wyrażeń obliczają sufit ilorazu  $\frac{a}{b}$  (tzn. najmniejszą liczbę całkowitą, która nie jest mniejsza niż  $\frac{a}{b}$ ).

 $\Box$  (a + b) / b  $\boxtimes$  (a + b - 1) / b a % b  $\Box$  a / b

146. Które z podanych funkcji zwracają true dokładnie wtedy, gdy ich argument, będący dodatnią liczbą całkowitą, jest liczbą nieparzystą?

```
\boxtimes bool f(int x) {
     return x \text{ % } 2;}
\boxtimes bool f(int x) {
     if (x < 2) return x;
     return f(x-2);
   }
\Box bool f(int x) {
     return x == 2*k+1;
   \mathfrak{r}\Box bool f(int x) {
     return k == 2*x + 1;
   }
```
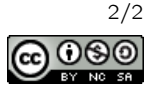